## 055762F

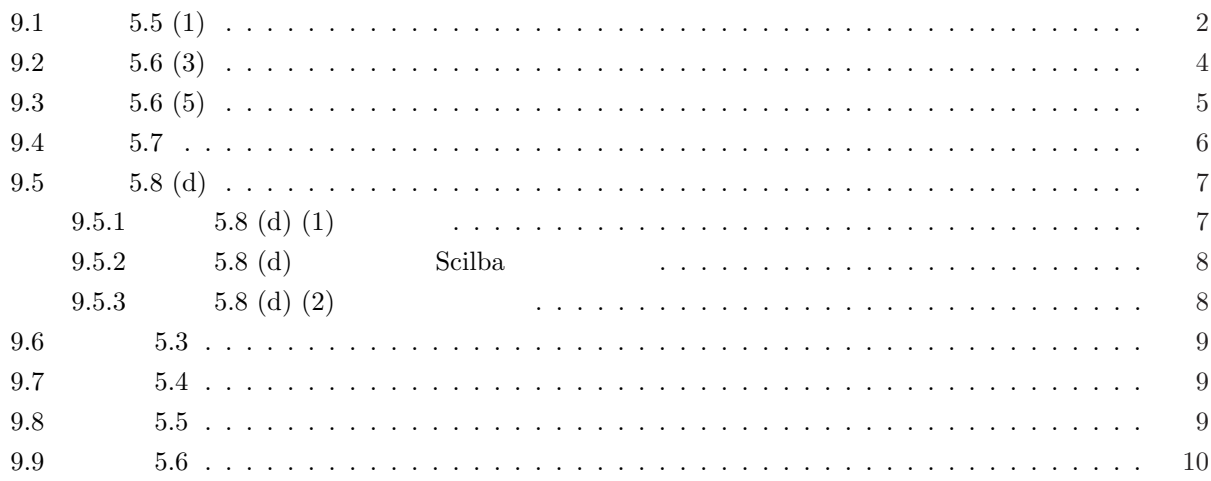

$$
y(nT) = x(nT - T) + 0.25y(nT - 2T)
$$
,  $x(nT) = \delta(nT)$ 

P.77 5.2  
\n
$$
x(nT) \xrightarrow{z} X(z)
$$
  
\n $x(nT - kT) \xrightarrow{z} X(z)z^{-k}$   
\n $Y(z) = X(z)z^{-1} + 0.25Y(z)z^{-2}$   
\n $Y(z)$   
\n $Y(z) = \frac{z^{-1}}{1 - 0.25z^{-2}}X(z)$   
\n $x(nT) = \delta(nT)$   $X(z) = 1$  (P.77 5.1)  
\n $Y(z) = \frac{z^{-1}}{1 - 0.25z^{-2}}$   
\n $Y(z) = \frac{z^{-1}}{(1 + 0.5z^{-1})(1 - 0.5z^{-1})}$   
\n $x(nT)$  z

$$
x(nT) \quad z
$$
\n
$$
(P.78 \quad 5.3)
$$
\n
$$
X(z) = \frac{\sum_{k=0}^{M} a_k z^{-k}}{\sum_{k=0}^{N} b_k z^{-k}}
$$
\n
$$
X(z) \quad z
$$

 $($   $)$ 

$$
Y(z) \t= \frac{z^{-1}}{(1+0.5z^{-1})(1-0.5z^{-1})} \t)
$$
\n
$$
Y(z) = \frac{z^{-1}}{(1+0.5z^{-1})(1-0.5z^{-1})} \t)
$$
\n
$$
Y(z) = \frac{A_1}{1+0.5z^{-1}} + \frac{A_2}{1-0.5z^{-1}}
$$
\n
$$
A_1 = (1+0.5z^{-1})Y(z) \Big|_{z^{-1}=\frac{1}{-0.5}} = \frac{z^{-1}}{1-0.5z^{-1}} \Big|_{z^{-1}=\frac{1}{0.5}}
$$
\n
$$
= \frac{z^{-1}}{1+0.5z^{-1}} \Big|_{z^{-1}=\frac{1}{0.5}}
$$
\n
$$
= \frac{z^{-1}}{1+0.5z^{-1}} \Big|_{z^{-1}=\frac{1}{0.5}}
$$
\n
$$
= \frac{z^{-1}}{1+0.5z^{-1}} \Big|_{z^{-1}=\frac{1}{0.5}}
$$
\n
$$
Y(z) = \frac{-1}{1+0.5z^{-1}} + \frac{1}{1-0.5z^{-1}}
$$
\n
$$
= -\frac{1}{1-(-0.5z^{-1})} + \frac{1}{1-0.5z^{-1}}
$$
\n
$$
Y(z) \t z \t y(nT) \t y(nT) = -(-0.5)^n u(nT) + (0.5)^n u(nT)
$$
\n
$$
= \{-(-0.5)^n + (0.5)^n\} u(nT)
$$

$$
y(nT) = x(nT - T) + \frac{1}{2}y(nT - T)
$$

*z* 変換を行うと  $Y(z) = X(z)z^{-1} - \frac{1}{2}$  $\frac{1}{2}Y(z)z^{-1}$  $Y(z)$ µ  $1 + \frac{1}{2}$  $\frac{1}{2}z^{-1}$  $Y(z) = X(z)z^{-1}$  $Y(z) = \frac{z^{-1}}{1+1}$  $\frac{z}{1 + \frac{1}{2}z^{-1}}X(z)$  $H(z)$   $H(z)$  $H(z) = \frac{Y(z)}{X(z)}$  $=\frac{z^{-1}}{1+z^{-1}}$  $\frac{1}{1 + 0.5z^{-1}}$ *h*(*nT*)  $z$  ( P.77 /5.1 P.77  $5.2(1)$ )  $H(z) = \frac{z^{-1}}{1-(z-1)}$ 1 *−* (*−*0*.*5)*z−*<sup>1</sup> ∴  $h(nT) = (-0.5)^{n-1}u(nT - T)$  $a^{n-k}u(nT - kT) = \frac{z^{-k}}{1}$  $1 - az^{-1}$  $a^{n-2}u(nT-2T) = \frac{z^{-2}}{1}$  $1 - az^{-1}$ 

$$
y(nT) = x(nT) + x(nT - 2T) + \frac{1}{4}y(nT - 2T)
$$

$$
Y(z)
$$
\n
$$
Y(z) = X(z) + X(z)z^{-2} + \frac{1}{4}Y(z)z^{-2}
$$
\n
$$
\left(1 - \frac{1}{4}z^{-2}\right)Y(z) = (1 + z^{-2})X(z)
$$
\n
$$
Y(z) = \frac{1 + z^{-2}}{1 - 0.25z^{-2}}X(z)
$$
\n
$$
H(z)
$$
\n
$$
H(z)
$$
\n
$$
H(z) = \frac{Y(z)}{X(z)} = \frac{1 + z^{-2}}{1 - 0.25z^{-2}}
$$
\n
$$
= -4 + \frac{5}{1 - 0.25z^{-1}} \quad (z \qquad z)
$$
\n
$$
= \frac{1 + z^{-2}}{h(nT)}
$$
\n
$$
H'(z)
$$
\n
$$
H'(z) = H(z) - (-4) = \frac{5}{1 - 0.25z^{-1}}
$$
\n
$$
H'(z)
$$
\n
$$
0.5 - 0.5
$$
\n
$$
H'(z) = \frac{A_1}{1 - 0.5z^{-1}} + \frac{A_2}{1 + 0.5z^{-1}}
$$
\n
$$
A_1 = (1 - 0.5z^{-1})H'(z)|_{z^{-1} = \frac{1}{1 - 0.5}}
$$
\n
$$
= \frac{5}{1 + 0.5z^{-1}}|_{z^{-1} = \frac{1}{1 - 0.5}}
$$
\n
$$
= 2.5
$$
\n
$$
A_2 = (1 + 0.5z^{-1})H'(z)|_{z^{-1} = -\frac{1}{0.5}}
$$
\n
$$
= \frac{5}{1 - 0.5z^{-1}}|_{z^{-1} = -\frac{1}{0.5}}
$$
\n
$$
= \frac{2.5}{1 - 0.5z^{-1}} + \frac{2.5}{1 - (-0.5)z^{-1}}
$$
\n
$$
= 2.5\left(\frac{1}{1 - 0.5z^{-1}} + \frac{2.5}{1 - (-0.5)z^{-1}}\right)
$$
\n
$$
= 2.5\left(0.5)^n u(nT) + (-0.5)^n u(nT)\right)
$$
\n
$$
\therefore h(nT) = -4\delta(nT) + 2.5((0.5)^n + (-0.5)^n) u(nT)
$$

 $(a)$ *y*(*nT*) =  $h_0x(nT) + h_1x(nT - T) + h_2x(nT - 2T)$  $z$  $Y(z) = h_0 X(z) + h_1 X(z) z^{-1} + h_2 X(z) z^{-2}$  $H_a(z)$  $H_a(z) = h_0 + h_1 z^{-1} + h_2 z^{-2}$ 

(b) 
$$
y(nT) = w_2x(nT) + w_1x(nT - T) + w_0x(nT - 2T)
$$

 $\overline{z}$ 

$$
Y(z) = w_2 X(z) + w_1 X(z) z^{-1} + w_0 X(z) z^{-2}
$$

 $H_b(z)$ 

$$
H_b(z) = w_2 + w_1 z^{-1} + w_0 z^{-2}
$$

$$
h_0 = w_2 \, , \ h_1 = w_1 \, , \ h_2 = w_0
$$

$$
f_{\rm{max}}(x)
$$

 $9.5$   $5.8$  (d)

**9.5.1**  $5.8$  (d) (1)

 $(d)$  $y(nT) = x_1(nT - T)$  $x_1(nT) = kx(nT) + ka_1x(nT - T) + (-b_1)x_1(nT - T) + (-b_2)x_1(nT - 2T)$  $\boldsymbol{z}$  $Y(z) = X_1(z)z^{-1}$  $X_1(z) = kX(z) + ka_1X(z)z^{-1} - b_1X_1(z)z^{-1} - b_2X_1(z)z^{-2}$  $X_1(z)$   $X(z)$  $X_1(z) + b_1 X_1(z) z^{-1} + b_2 X_1(z) z^{-2} = kX(z) + k a_1 X(z) z^{-1}$  $X_1(z)(1 + b_1z^{-1} + b_2z^{-2})X_1(z) = (k + ka_1z^{-1})X(z)$  $X(z) = \frac{1 + b_1 z^{-1} + b_2 z^{-2}}{1 + b_1 z^{-1} + b_2 z^{-2}}$  $\frac{b_1z}{k + ka_1z^{-1}}X_1(z)$  $H(z)$  $H(z) = \frac{Y(z)}{X(z)}$  $= z^{-1} \frac{k + ka_1z^{-1}}{1 + k a_1^2 - k a_1^2}$  $1 + b_1 z^{-1} + b_2 z^{-2}$  $=$   $\frac{k(1+a_1z^{-1})}{1+t-1+t}$  $\frac{k(1+u_1z)}{1+b_1z^{-1}+b_2z^{-2}}z^{-1}$  $\int r = 0.8$  $\overline{\phantom{a}}$  $\begin{array}{c} \hline \end{array}$  $w = -2\cos(\frac{\pi}{5}) = -1.618034$  $k = (r-1)w = 0.3236068$  $a_1 = \frac{r+1}{w} = -1.1124612$  $b_1$  =  $rw$  =  $-1.2944272$  $b_2 = r^2 = 0.64$  $H(z) = \frac{0.3236068 \times (1 - 1.1124612z^{-1})}{1.112044972z^{-1} + 0.044z^{-2}}$  $\frac{1}{1} - 1.2944272z^{-1} + 0.64z^{-2}$ 

## **9.5.2 5.8** (d) **Scilba**

s05\_08\_val.txt

```
r=0.8;
w=-2*cos(%pi/5);
k=(r-1)*w;a1=(r+1)/w;b1=r*w;b2=r*r;
val = [r \nvert k \nvert a1 \nvert b1 \nvert b2];// ***RESULT***
 // 0.8 -1.618034 0.3236068 -1.1124612 -1.2944272 0.64
```
## **9.5.3 5.8** (d) (2)

$$
H(z) = \frac{k(1 + a_1 z^{-1})}{1 + b_1 z^{-1} + b_2 z^{-2}} z^{-1}
$$
  

$$
z
$$
 Matlab ...

$$
f_{\rm{max}}
$$

n y(nT) 0 0 1 1 2 0.1819  $3 -0.4045$  $4 -0.6401$  $5 -0.5696$  $6 -0.3276$  $($ 

## **9.6** リスト **5.3**

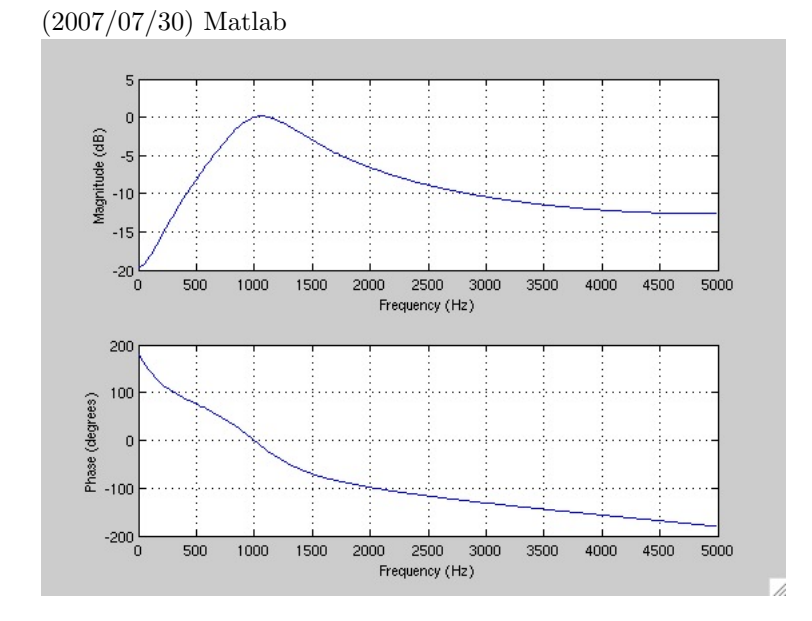

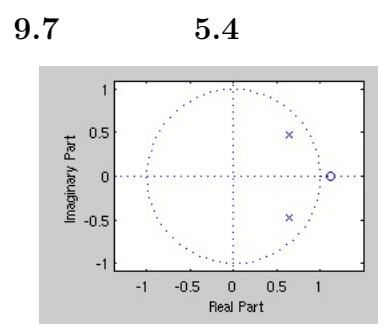

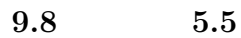

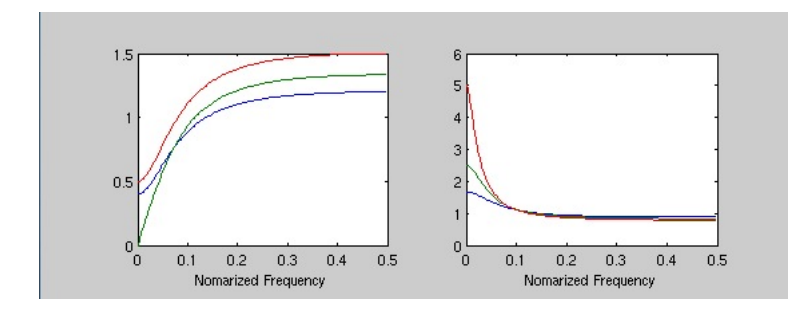

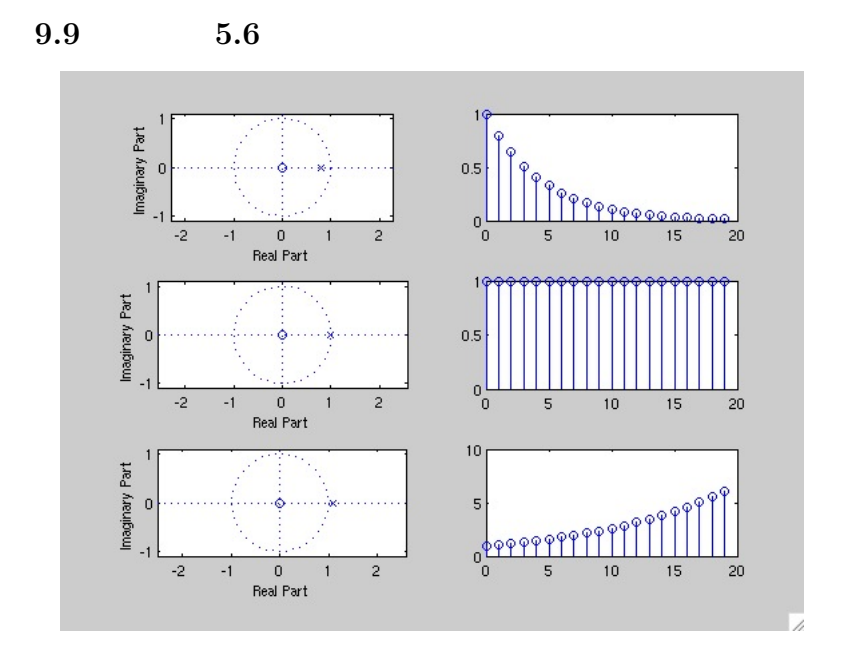

055762F  $2007.08.04(Sat)$  PM18:08 with  $\text{LAT} \underline{\text{F}} \text{X}$  Matlab